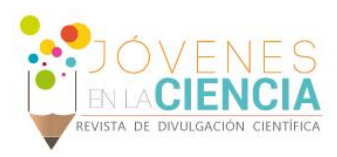

# EXPERIENCIA DEL USO DE LA RED SOCIAL EDUCATIVA EDMODO, EN LA CONSTRUCCIÓN DE UN E-PORTAFOLIO DE EVIDENCIAS

#### Manuel Eduardo Granados Mata (1), Ma. Eugenia Ibarra Rodríguez (2)

1 Escuela de Nivel Medio Superior de Silao, Colegio de Nivel Medio Superior, Universidad de Guanajuato Bulevar Bailleres No.196, Colonia Centro C.P. 36100. Silao Guanajuato, México. Teléfono (472) 722 0981, correo electrónico: egranados@ugto.mx 2 Escuela de Nivel Medio Superior de León Centro–Histórico, Colegio del Nivel Medio Superior, Universidad de Guanajuato

Álvaro Obregón 308, Centro C.P. 37000. León, Guanajuato, México.

Teléfono: (477) 7136826, correo electrónico[: maruibarra@ugto.mx](mailto:maruibarra@ugto.mx)

#### Resumen

Con la RIEMS y la implementación del plan académico 2010 en las ENMS de la UG, el alumno es responsable de su proceso formativo. La asignatura de Formación Ciudadana está incluida en dicho plan en 2do. Semestre, es materia formativa con valor de 2 créditos. El programa contempla las competencias, sub-competencias, competencias genéricas y disciplinares, contenido temático, estrategias de enseñanza y aprendizaje, recursos necesarios y tipo de evaluación, así como las competencias que contribuyen al perfil de egreso en atención al SNB, considerando siempre el principio de la libertad académica que mantiene vivo la UG. Este trabajo busca incentivar a los docentes para asumir nuevas estrategias didácticas, presentando el uso de la Red Social Educativa EDMODO aplicada en la integración del eportafolio de evidencias de aprendizaje de los estudiantes de 4 grupos en la Escuela de Nivel Medio Superior Centro Histórico León; incorporando así un nuevo método de enseñanza y aprendizaje y el desarrollo de las habilidades en el ámbito de la Web.

#### Abstract

Within RIEMS and implementation of the 2010 academic plan in ENMS of UG, the student is responsible for their learning process. The subject of Citizenship Education is included in the plan in the 2nd. Semester training material is worth 2 credits. The program includes competencies, sub-competencies, generic and disciplinary skills, subject content, teaching and learning strategies, resources and type of assessment and skills that contribute to the graduate profile in response to the SNB, always considering the principle academic freedom that keeps alive the UG. This work seeks to encourage teachers to take on new teaching strategies, introducing the use of Social Education Network EDMODO applied in the integration of e-portfolio of evidence of student learning 4 groups in the School of mid education of *Leon Centro Historico*; thus incorporating a new method of teaching and learning and development of skills in the field of Web.

**Palabras Clave Evidencias; Virtual; Estrategias didácticas; Competencias.** 

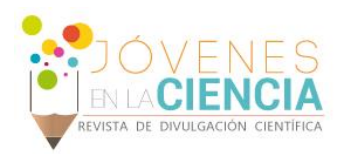

## **INTRODUCCIÓN**

Nuestra experiencia con EDMODO se inició en Octubre de 2013, al acudir al XIV Coloquio Nacional de Formación Docente con la inscripción al Taller EDMODO PLATAFORMA VIRTUAL COMO HERRAMIENTA DIDÁCTICA EN EL ENFOQUE CONSTRUCTIVISTA. Al ingresar a la página de EDMODO la primera pantalla cita textual: "Aprender en cualquier lugar".

Reconocimos la necesidad de dar un paso adelante en la labor docente, adquirir competencias para aprender y enseñar a través de diferentes medios., fomentar la socialización del conocimiento y potenciar la interactividad. Para el semestre Enero-Junio de 2014 debían atenderse 4 grupos con un promedio de 40 alumnos cada uno en la materia Formación Ciudadana.

Los alumnos siempre de varias maneras expresaban el gusto en el uso de las Tics. Augurábamos su aprobación al presentarles una metodología innovadora.

EDMODO fue creada por los estadounidenses Nic Borg y Jeff O'Hara en el año 2008 [1]. Es la unión entre una plataforma educativa y una red social, permite: Administración de diferentes cursos y grupos, creación y distribución de contenidos relevantes para las clases, asignación de tareas, comunicación interpersonal, espacios de documentación compartida (documentos, audio, video), herramientas de evaluación, creación de calendario de clase, generar listas de clase imprimibles, etc.

## **MATERIALES Y MÉTODOS**

EDMODO ha sido llamado plataforma educativa, herramienta educativa, red social educativa, etc. éste último es el nombre que se acepta para este trabajo por incluir conceptos complementarios, según De Haro [2], una red social es una estructura social que se puede representar mediante nodos (los individuos) conectados por aristas (relaciones entre ellos: de amistad, profesional, familiar, etc.). Las plataformas educativas según Cabero [3], son entornos virtuales o herramientas específicas que facilitan la creación de actividades formativas en la

red. Integran diferentes herramientas básicas en una misma interfaz de forma que los usuarios pueden llevar a cabo las actividades necesarias desde un mismo entorno.

La primera acción consiste en darse de alta como docente en la página www.edmodo.com, los datos de alta son básicos: nombre, correo y contraseña. Una vez registrado los siguientes ingresos solicitan solo el nombre de usuario y contraseña tal como ingresamos a cualquier correo electrónico.

El muro es el centro básico de EDMODO, en este se dan las interacciones e intervenciones de los miembros del grupo en un ambiente similar a Facebook, pero al no usar Facebook los alumnos no mantienen la idea de que el profesor conoce su zona personal. En EDMODO el docente se convierte en el administrador y gestor de los procesos que suceden en sus grupos y su red social.

El muro de EDMODO (Imagen 1), permite visualizar los grupos que se han creado y personalizarlos por nombre y color, en este caso práctico fueron 4 diferentes: 2-A, 2-B, 2-C y 2-D. La invitación a cada grupo se hizo por medio de códigos que genera EDMODO para poder acceder, y que se hicieron del conocimiento de los alumnos, así la privacidad se hace eficaz.

La primera tarea fue darse alta y personalizar su perfil con la imagen y nombre de usuario preferido, todo en atención a reglas de comunicación escrita establecidas previamente. Los alumnos tienen un tiempo límite para hacer su registro dado que si no lo hacen el grupo se cierra y deberá proporcionárseles una clave distinta reabriendo el grupo.

Dentro de los criterios de evaluación de la materia de Formación Ciudadana y considerando que ésta implica solo 2 horas presenciales de clase por semana, se indicó que las tareas asignadas constituirían el e-portafolio, el profesor controla a quien envía cada tarea y los plazos de entrega, esto lo visualiza el alumno en su muro; además de las Tareas, los docentes podemos utilizar EDMODO como red social para enviar una nota a un alumno o a todo un grupo, así como una alerta. Para las evaluaciones podemos realizar las pruebas en línea pudiendo obtener los resultados en forma inmediata sin necesidad de invertir gran cantidad de tiempo en

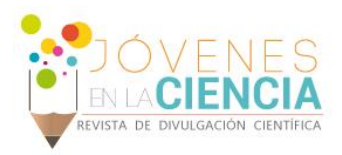

revisar exámenes de la manera tradicional. Y por si fuera poco podemos consultar a los alumnos a través de las Encuestas, también obteniendo resultados inmediatos.

EDMODO es una herramienta que no solo implica asignar tareas, durante el curso se utilizó como una poderosa herramienta para motivar (algo muy importante desde el punto de vista pedagógico) (Imagen 2), los docentes podemos otorgar insignias virtuales, estos son reconocimientos que el profesor puede asignar por algo en concreto y que el alumno puede ver de forma física en su computadora. El propio profesor puede crear insignias o seleccionar las que ya posee EDMODO. En ese caso se otorgaron insignias a los alumnos de cada grupo que a lo largo del semestre tuvieron un cumplimiento igual o mayor al 90% del valor total de las actividades asignadas, de esta manera al ver insignias en su muro, era la señal de reconocimiento para no presentar examen final.

También se dispuso de la herramienta "reacciones" con la que los alumnos calificaron cada una de las tareas asignadas por el profesor, esta es una forma fácil de expresar si son de su agrado o no: "interesante", "me gusta", "increíble"; esto es muy útil para cualquier profesor ya que puede redirigir su grupo, sus tareas o la forma de llevar la materia. En total se realizaron poco más de 2000 comentarios a 14 tareas de cada alumno de los 4 grupos implicados.

Cada tarea recibió una puntuación de 0 a 10, lo que permite obtener lista de grupo exportando datos a Excel para generar calificaciones por alumno sobre cumplimiento. Los Criterios de evaluación para esta clase fueron: el portafolio 50% de la calificación y el resto para completar el 100% estaba repartido entre los exámenes (30%), asistencia (10%) y lista de cotejo de actitudes favorables para el aprendizaje (10%).

Según Barbera [4] el e-portafolio se configura como "un sistema de evaluación integrado en el proceso de enseñanza aprendizaje. Consiste en una selección de evidencias/muestras que tiene que recoger y aportar el estudiante a lo largo de un período de tiempo determinado y que responde a un objetivo concreto (…) estas evidencias permiten al alumnado demostrar que ésta aprendiendo, a la vez que posibilitan al profesor un seguimiento del progreso de este aprendizaje".

Las actividades de los e-portafolios de formación ciudadana representan estrategias para la educación virtual, tales como: Trabajos escritos individuales con el uso de procesador de textos y presentaciones PowerPoint o Prezi, mapa cognitivo de nubes, mapa cognitivo de aspectos comunes, línea del tiempo, cuestionarios, análisis de videos y bibliografía sugerida través de enlaces anexos, inserción de fotografías e imágenes, entre otras.

Gavari [5] señala que a través de los portafolios electrónicos los alumno adquieren: La capacidad de incorporar las nuevas tecnologías de información y comunicación al proceso de aprendizaje; que sea capaz de facilitar el aprendizaje, que despierten el interés, la motivación y el gusto por aprender; la disponibilidad para aprender por cuenta propia (aprendizaje autónomo) y a través de la interacción con otros; las habilidades para estimular la curiosidad, la creatividad y el análisis; las aptitudes para fomentar la comunicación interpersonal y el trabajo en equipo.

## **RESULTADOS Y DISCUSIÓN**

Las actividades realizadas requirieron el desarrollo de competencias docentes y del alumnado.

Competencias docentes:

- Mantenerse actualizado continuamente en temas de Tics.
- Ser capaces de usar las redes sociales para comunicarnos con los alumnos
- Saber navegar, evaluar y crear contenido docente a través de una red educativa.
- Tener claras las especificaciones de privacidad de la información.

#### Para el alumno:

Se considera se cumplen la ya señalas en este documento por Gavari. Resumiendo que el eportafolio: Fomentó el aprendizaje activo por parte del alumno, permitió almacenar y conservar productos del alumno en diferentes formatos para ser evaluado su aprendizaje y competencias.

Para algunos de los alumnos el hecho de poder ingresar a través de dispositivos con sistemas operativos Android y IPhone, dio cumplimiento

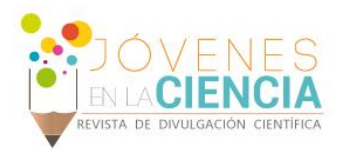

cabal a la frase que inicialmente llamó mi atención: "Aprender en cualquier lugar".

Así mismo es conveniente mencionar que el uso de esta tecnología hizo latentes las siguientes desventajas o amenazas:

- Dentro de la escuela la conectividad no siempre es la suficiente.
- Algunos alumnos provienen de familias de recursos económicos más bajos y carecen de internet en la casa.
- No todos los alumnos cuentan con el mismo nivel de conocimiento del uso de las tics.
- Como docente el uso de EDMODO a través del no permite asignar reacciones y comentarios.
- Algunos alumnos argumentaron anexar los archivos de sus tareas, sin embargo, al momento de revisar estos no aparecían.

### **CONCLUSIONES**

Por lo expuesto en este trabajo, el uso de EDMODO aporta importantes beneficios en la práctica educativa. Considerando que los alumnos tenían pleno desconocimiento de la experiencia con la red social y educativa EDMODO, destaca positivamente la evidencia de los conocimientos previos en el uso de las Tics que aplicaron los alumnos, dado que se presentaron situaciones en las que solamente se asignaba como tarea una presentación de PowerPoint y ellos editaban videos completos, lo que representó una completa ventaja de la aplicación.

La red social educativa EDMODO permitió establecer interacción segura alumno-docente en la comunicación vía notas o alertas, lo que permite mayor tranquilidad en ambos sentidos. El otorgar insignias a los alumnos destacados por su cumplimiento en los e-portafolios, favoreció el gusto por la herramienta, por el cumplimiento y por el desarrollo de más y mejores competencias. Al final la actitud de los alumnos respecto al uso de la aplicación de EDMODO fue claramente positiva.

#### **AGRADECIMIENTOS**

Para los alumnos de los grupos 2º A,B, C y D del semestre enero-junio de 2014 de la ENMS CHLeón por el compromiso en su aprendizaje y la disponibilidad para aprender más allá del aula.

## **REFERENCIAS**

1 Garrido, A. (06 de 11 de 2013). Edmodo redes sociales para el aula. Recuperado el 8 de 07 de 2014, de

[http://edmodo.antoniogarrido.es/primeros\\_pasos\\_con\\_edmodo.html](http://edmodo.antoniogarrido.es/primeros_pasos_con_edmodo.html) 2 De Haro, J. J. (2010). Manual imprescindible de redes sociales para la educación. Madrid: Anaya.

3 Cabero, A. J. (2007). Nuevas Tecnologías aplicadas a la educación. Madrid: Mc Graw Hill.

4 Barbera, E., Bautista, G., Espasa, A., & Guash, T. (10 de 2006). Portafolio electrónico: Desarrollo de competencias profesionales en la Red.

5 Gavari, S. E. (2006). Estrategias para la observación de la práctica educativa. Barcelona: Universitaria Ramón Areces

Recuperado el 07 de 07 de 2014,

de:htttp://www.uoc.edu/rusc/3/2/dt/esp/barbera\_bautista\_espasa\_gu asch.pdf

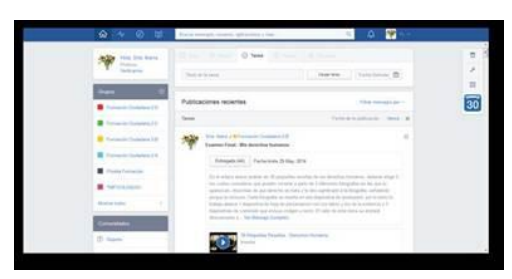

#### **IMAGEN 1: El muro de Edmodo.**

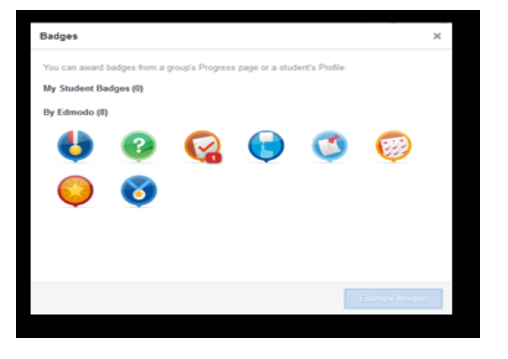

**IMAGEN 2: Insignias creadas por Edmodo.**